## **CRMC\_PROC\_TYPE** CLIENT [CLNT (3)] PROCESS TYPE [CHAR (4)]

## SAP ABAP table CRMC\_CMDC\_ESCAL {Switch to replicate escalation information to ERP}

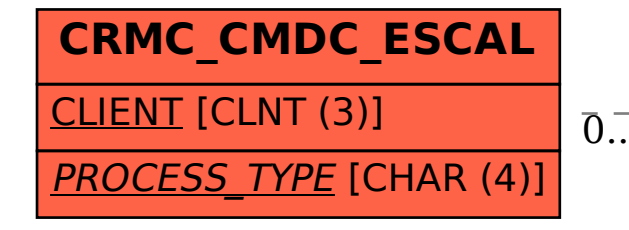

## CRMC\_CMDC\_ESCAL-PROCESS\_TYPE = CRMC\_PROC\_TYPE-PROCESS\_TYPE 0..N 0..N